# **Guía de uso de base de datos**

Registro Estadístico de Empleo **Manuel Seguridad Social (REESS)** 

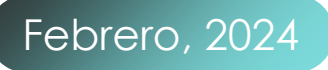

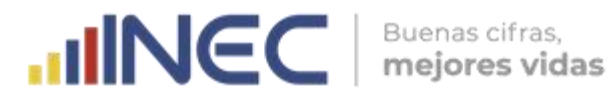

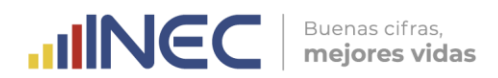

## **Dirección / Departamento** Dirección de Estadísticas Económicas

**Unidad**  Gestión de Estadísticas Económicas en base a Registros Administrativos

**Actualizado por**  Edgar Hernández

**Revisado por**  Libertad Trujillo

**Aprobado por**  Diana Barco

> **Contacto:** inec@inec.gob.ec www.ecuadorencifras.gob.ec (02) 2234 164 · (02) 2235 890 · (02) 2526 072

# **1. Introducción**

El Registro Estadístico de Empleo en la Seguridad Social (REESS) es una operación estadística que se publica mensualmente y presenta información con dos meses de rezago. Además, el procesamiento de la información se realiza con una periodicidad mensual. El REESS tiene como objetivo determinar el número de empleados y plazas de empleo registrado en la seguridad social (IESS) como complemento a la información generada a través de la Encuesta Nacional de Empleo, Desempleo y Subempleo (ENEMDU).

El presente documento proporciona al usuario consideraciones a tener en cuenta para el uso adecuado de las bases de datos del Registro Estadístico de Empleo en la Seguridad Social (REESS).

Las bases de datos se encuentran a disposición del público en general, en la página del Instituto Nacional de Estadística y Censos - INEC, en el siguiente link:

## **Material relacionado:**

https://www.ecuadorencifras.gob.ec/registro-empleo-seguridad-social/

## **[2. Datos generales de la operación estadística](https://www.ecuadorencifras.gob.ec/registro-empleo-seguridad-social/)**

A continuación se presentan las principales características del REESS.

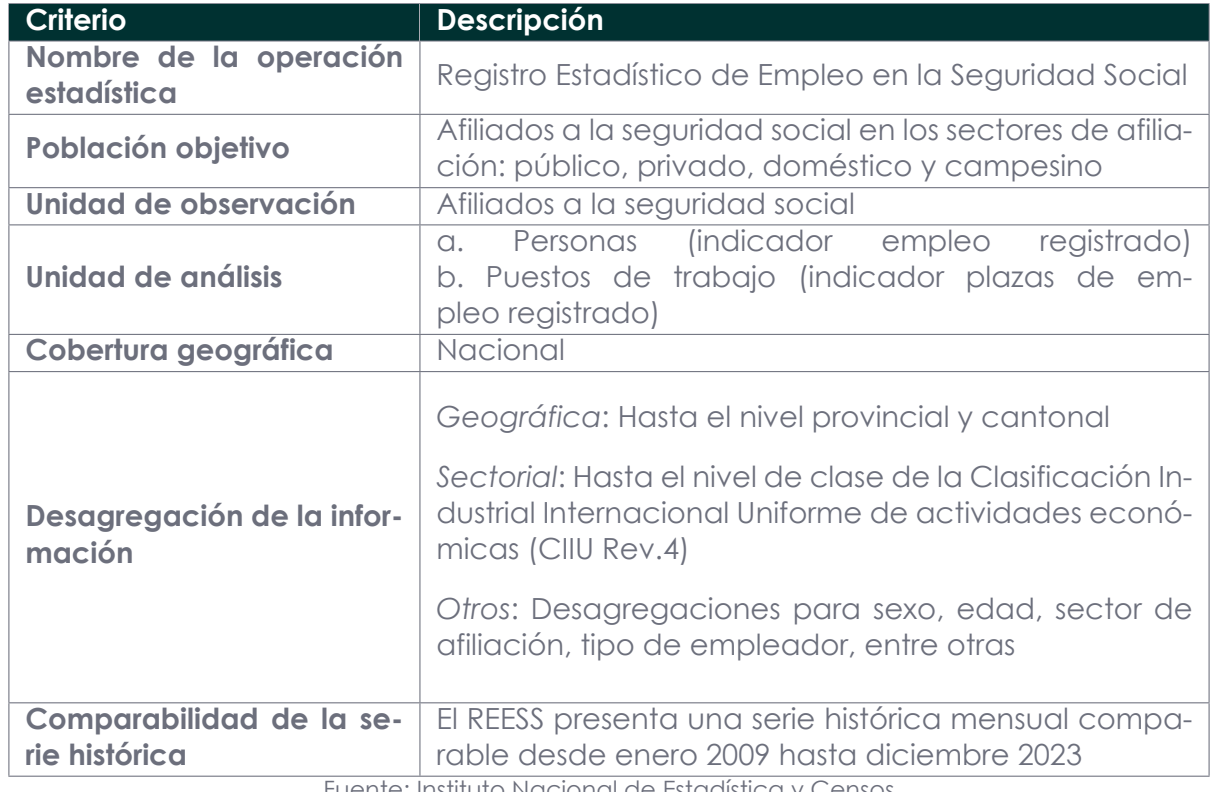

Tabla 1: Información de la operación estadística

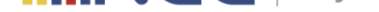

# **3. Descripción de la base de datos**

Las bases de datos se encuentran disponibles en el siguiente link: https://www.ecuadorencifras.gob.ec/registro-empleo-seguridad-social/

## Tabla 2: Descripción de la base de datos del REESS

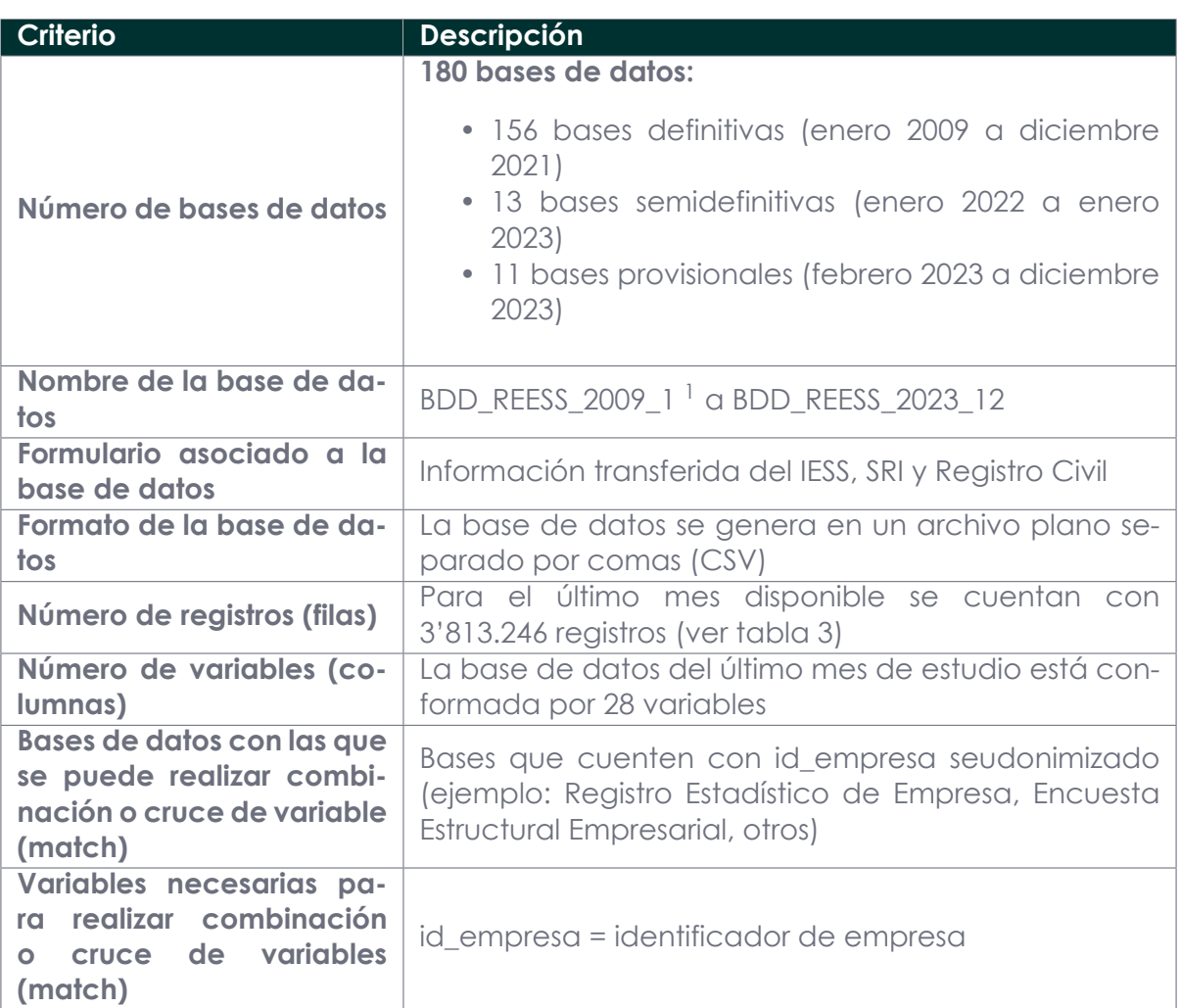

<span id="page-3-0"></span><sup>1&</sup>lt;br>I su nombre se construye considerando la siguiente estructura: BDD\_REESS\_YYYY\_MM; donde Y hace referencia al año y M al mes

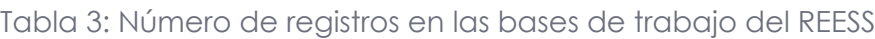

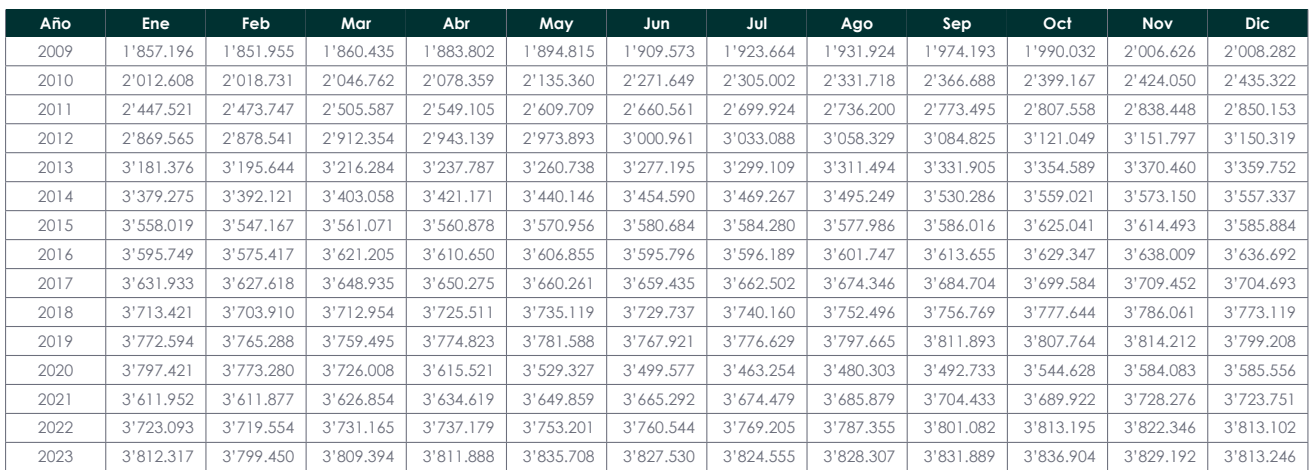

# **4. Fuente de captación**

El INEC utiliza métodos de recolección automática definidos previamente en los convenios de intercambio de información como fuentes primarias. La información que llega desde estas fuentes externas fluye automáticamente por un canal de comunicación propio de las instituciones públicas, la cual es depositada en un servidor seguro a cargo de la Dirección de Registros Administrativos del INEC. Dentro de las fuentes internas, el REESS insume información del Registro Estadístico de Empresas (REEM)<sup>2</sup>.

Posteriormente, la Dirección de Registros Administrativos realiza la recopilación, perfilamiento, estandarización de variables, validación de consistencia de identific[a](#page-4-0)dores como cédulas o RUC, generación de nuevas variables y finalmente la entrega de la información hacia el área productora del tratamiento estadístico, delimitando previamente el período de tiempo para el cual se requiere la información.

Así, las principales fuentes de información que se utilizan para la construcción del REESS son:

## **Instituto Ecuatoriano de Seguridad Social**

La información del Instituto Ecuatoriano de Seguridad Social es la fuente principal para la construcción del REESS, cuya entidad está a cargo del registro de personas que aportan a la seguridad social. La información recibida por parte del IESS corresponde a una base transaccional y consta de lo siguiente:

- Año de registro de afiliación
- Mes de registro de afiliación
- Número de cédula del afiliado
- Nombre del afiliado
- Fecha de nacimiento del afiliado
- Sexo registrado
- Estado civil del afiliado
- Fecha de defunción del afiliado

<span id="page-4-0"></span><sup>2</sup> El REEM y el REESS son parte de la Gestión de Estadísticas Económicas en Base a Registros Administrativos (GEERA)

- www.ecuadorencifras.gob  $\frac{1}{2}$
- RUC del empleador
- Número de sucursal registrada por el empleador
- Tipo de planilla
- Valor IEC registrado por el empleador
- Valor SECAP registrado por el empleador
- Clasificación de la RT propia del IESS asignada por el empleador
- Valor del sueldo registrado por el empleador
- Días laborados del afiliado registrados por el empleador
- Clasificación de empleadores propia del IESS
- Clasificación de sector propia del IESS
- Porcentaje de aportación de acuerdo a la clasificación del IESS
- Estado de la planilla

Posterior al proceso de carga, extracción y transformación realizado por DIRAD se recibe una base de datos con las variables mencionadas<sup>3</sup>.

## **Fuentes adicionales**

Como se mencionó, la fuente principal para la generac[ió](#page-5-0)n del REESS corresponde a la base de afiliados del IESS, esta permite realizar el cálculo de los indicadores de empleo registrado y plazas de empleo registrado.

Con el fin de contar con variables que permitan explicar estos indicadores a partir de características sociodemográficas y económicas de las personas y/o empresas, es necesario la utilización de fuentes adicionales donde se encuentren los rasgos mencionados.

En este sentido, las siguientes fuentes son utilizadas para la construcción del REESS:

## **Cedulados - Registro Civil**

Se utiliza para obtener las siguientes características:

- Estado civil
- Edad
- Sexo
- Nacionalidad
- Fecha de nacimiento

## **Registro Estadístico de Empresas (REEM)**

Se utiliza el último REEM publicado y permite obtener las siguientes características:

- Actividad económica (de acuerdo a la Clasificación Internacional Industrial Uniforme CIIU Rev.4).
- Domicilio fiscal de la empresa donde se encuentra laborando el individuo.

<span id="page-5-0"></span><sup>&</sup>lt;sup>3</sup> Debido a que no son necesarias para el análisis o no cuentan con una calidad buena, las siguientes variables no son entregadas al o las áreas produc-<br>toras: estado civil del afiliado, fecha de defunción del afiliado, v

![](_page_6_Picture_0.jpeg)

## **Contribuyentes SRI**

Se utiliza la base del mes correspondiente o del último mes disponible, y del mes de diciembre del año *t −* 1; permite complementar las mismas características del Registro Estadístico de Empresas.

# **5. Anonimización de las bases de datos**

Con el objetivo de garantizar la confidencialidad estadística y resguardar los datos de carácter personal de las unidades de observación, las bases de datos del REESS han atravesado por procedimientos de anonimización, mediante los cuales se omite información sensible y confidencial, permitiendo que la difusión de las estadísticas no vulneren los derechos a la protección de los datos personales garantizados en la Constitución, leyes y demás normativa vigente en el país<sup>4</sup>.

En función a ello y antes de que la productora utilice la información, la Dirección de Registros Administrativos (DIRAD) ajusta los archivos [q](#page-6-0)ue contienen la información necesaria para el REESS, mediante varias fases las cuales se detallan a continuación:

- Fase de captación.
- Fase de perfilamiento.
- Fase de corrección.
- Fase de estandarización.
- Fase de precisión.
- Fase de coherencia.
- Fase de unicidad.
- Fase de seudonimización.

Cada una de estas fases respeta un riguroso proceso, con ello se logra obtener una base de datos de óptima calidad, con el propósito de utilizar la base de datos para generación de información estadística.

Cada una de estas fases se relaciona hasta llegar a la seudonimización, la cual consiste en resguardar el microdato y la identidad de los individuos o entidades provenientes de las fuentes administrativas. El proceso consiste en el reemplazo de los datos de identificación (cédula, pasaporte, RUC u otro código de identificación de la entidad) por un código propio del INEC, el código seudonimizado permite que las fuentes de información manejadas en la institución se puedan enlazar con fines de tener mayor potencialidad estadística.

<span id="page-6-0"></span><sup>4&</sup>lt;br>Metodología para transformar registros administrativos en registros estadísticos 2022, (INEC - DIRAD). Disponible en https://www.ecuadorencifras.gob. ec/documentos/web-inec/Bibliotecas/Libros/Metod\_para\_transformar\_registros\_admin\_en\_registros\_estad.pdf

![](_page_7_Picture_0.jpeg)

# **6. Variables**

Las bases de datos del REESS contienen 28 variables que se detallan a continuación:

![](_page_7_Picture_392.jpeg)

## Tabla 4: Denominación de variables en la BDD

![](_page_8_Picture_0.jpeg)

![](_page_8_Picture_391.jpeg)

![](_page_9_Picture_0.jpeg)

## **6.1. Variables derivadas**

Durante el procesamiento de la información de la operación estadística se construyen variables y unidades que no fueron captadas directamente de los registros administrativos, pero que son necesarias y fundamentales para cubrir los objetivos del REESS, las mismas son construidas a partir de la información base proporcionada en los registros administrativos del IESS y las fuentes complementarias.

Para facilitar la comprensión de las variables y los datos contenidos en las bases de datos, las variables derivadas se describen en la siguiente tabla:

#### Tabla 5: Variables derivadas

![](_page_9_Picture_223.jpeg)

<span id="page-9-0"></span><sup>&</sup>lt;sup>5</sup>La recomendación internacional de la OIT indica que "(…) en el caso de las personas que tienen más de un puesto de trabajo, el puesto de trabajo<br>principal se define como aquel al que corresponde el mayor número de horas "días" presenta información sobre el tiempo de trabajo. Sin embargo, se ha detectado algunas imprecisiones en el registro de esta variable. Además, por la<br>naturaleza del registro administrativo del IESS, la variable sueldo Por tal motivo, para el cálculo del empleo registrado, en el caso de múltiples empleos, se mantiene la relación laboral con mayor sueldo reportado en el mes de referencia. Los días trabajados se consideran en una segunda instancia.

![](_page_10_Picture_0.jpeg)

![](_page_10_Picture_316.jpeg)

![](_page_10_Picture_317.jpeg)

<sup>6&</sup>lt;br><sup>6</sup> Letras T, V, W, X y Z (el código Z es interno generado en el REESS).<br><sup>7</sup> Para un detalle de cada código remitirse al diccionario de variables.

![](_page_11_Picture_229.jpeg)

**UNEC** 

Buenas cifras, mejores vidas

Fuente: Instituto Nacional de Estadística y Censos

## **7. Registros por bases de datos**

Las bases de datos del REESS tienen una periodicidad mensual, por lo tanto el número de registro en cada mes es variante y responde a la dinámica del registro de afiliaciones del IESS.

En este sentido, para la primera base de datos correspondiente a enero de 2009, la base cuenta con 1'857.196 observaciones, mientras que para la base correspondiente al último mes disponible diciembre 2023 se cuenta con un total de 3'813.246 observaciones.

Las bases de trabajo contienen información relevante la cual puede ser trabajada por su identificador seudonimizado (identificador de empresa: id\_empresa), permite realizar cruces de información con otras bases de datos relacionadas con la temática empresarial y económica producidas en el INEC.

# **8. Validaciones e imputaciones**

Para verificar la coherencia entre los registros se identifican correlaciones entre variables y variaciones existentes a nivel histórico, para corroborar que la información a publicar guarde relación con la realidad nacional. Por ejemplo, los valores totales de ingreso por ventas a nivel de sección deben ser consistentes en el tiempo y con la realidad económica del país.

Es decir, se analiza la información a un nivel desagregado e incluso individual con la finalidad de validar la consistencia de la información desde un punto de vista económico y estadístico, se corrigen errores, se generan variables derivadas y se da un formato adecuado para que la base de datos pueda ser publicada.

Adicionalmente, se realiza un análisis de inconsistencia para las siguientes variables:

- CIIU: A nivel de letra se registra como inconsistente a casos que corresponden a las letras T, V, W, X y  $\mathbb{Z}^8$  a nivel de un dígito de la actividad económica.
- Edad: Los registros con edad menor a 15 años se los marca como inconsistentes.
- Días laborados: Los registros con días negativos son registrados como inconsistentes.
- Se agregan planillas [d](#page-12-0)e afiliación y se eliminan sueldos negativos.

Estos casos no forman parte de los indicadores de plazas de empleo registrado y empleo registrado, y por lo tanto, han sido omitidos en las bases de datos de publicación.

Respecto a la imputación, se debe mencionar que las bases de datos recibidas por parte del IESS cuentan con variables como fecha de nacimiento, sexo y estado civil. Pero, el INEC al contar con información de la base de cedulados realiza un ejercicio donde se agregan las variables mencionadas en función de la información del registro civil.

Para variables como la actividad económica y la ubicación, para los registros que no se les pueda asignar un valor, sea por el registro de empresas o la base de contribuyentes, se les asigna un código para identificarlos.

# **9. Clasificaciones y nomenclaturas**

La clasificación y nomenclatura que se emplea en el REESS son:

- Clasificación Industrial Internacional Uniforme de todas las Actividades Económicas Revisión 4.0 (CIIU Rev. 4.0)
- Clasificador Geográfico Estadístico 2022 DPA (Actualizado al 31 de diciembre de 2021)

En el siguiente cuadro se enlistan las clasificaciones y nomenclaturas empleadas en la base de datos y se colocan las variables en las que se aplican.

<span id="page-12-0"></span><sup>&</sup>lt;sup>8</sup>Las actividades corresponden a T: Actividades de los hogares como empleadores; actividades no diferenciadas de los hogares como productores de<br>bienes y servicios, V: Sin actividad económica CIIU, W: Actividades laborale bajo relación de dependencia; Z: Actividades de artesanos no calificados. Estos códigos son de uso interno del SRI.

![](_page_13_Picture_0.jpeg)

![](_page_13_Picture_267.jpeg)

![](_page_13_Picture_268.jpeg)

Nota: Para más información revise el documento metodológico de la operación estadística<sup>9</sup> y los documentos de clasificaciones internacionalmente homologados <sup>10</sup>.

# **10. Interpretación de indicadores pri[nc](#page-13-0)ipales**

Los principales indicadores de esta operación estadística han sido homologados, revisados y aprobados en Comisiones Especiales de Estadística, tomando en cuenta estándares internacionales y criterios expertos. Estas consideraciones se han incluido en las fichas metodológicas de indicadores.

Las fichas metodológicas permiten generar y replicar indicadores con una misma metodología y sirven de insumo al usuario para su análisis. Estas fichas contienen información detallada sobre el indicador y un espacio que ayuda con la interpretación de los indicadores; por lo tanto, se recomienda revisar el siguiente punto dentro de la ficha del indicador:

Tabla 7: Sección del formato de ficha metodológica de indicadores<sup>11</sup>

![](_page_13_Picture_269.jpeg)

Fuente: Instituto Nacional de Estadística y Censos

**Nota:** Si planificas una réplica exacta de los indicadores remítase a las "Fichas Metodológicas" para cada uno de los indicadores del REESS, para la parte conceptual y para hacer una réplica exacta de los tabulados puede guiarse con el documento "Guía de uso de sintaxis de tabulados" y ejecutar el script anexo a ese documento<sup>12</sup>.

10<br>El clasific[ad](#page-13-2)or geográfico estadístico se encuentra en el siguiente link: https://www.ecuadorencifras.gob.ec/documentos/web-inec/Geografia\_ Estadistica/Micrositio\_geoportal/index.html y el CIIU se encuentra en el siguiente link: https://aplicaciones2.ecuadorencifras.gob.ec/SIN/metodologias/ CIIU%204.0.pdf

<sup>9</sup> La metodología del REESS se encuentra en el siguiente link: https://www.ecuadorencifras.gob.ec/registro-empleo-seguridad-social/

<sup>&</sup>lt;sup>11</sup> Ejemplo tomado de la ficha metodológica del indicador "Empleo Registrado en la Seguridad Social"

<span id="page-13-2"></span><span id="page-13-1"></span><span id="page-13-0"></span><sup>12</sup>Los documentos los puede encontrar en el micrositio del REESS: [https://www.ecuadorencifras.gob.ec/registro-empleo-seguridad-soci](https://www.ecuadorencifras.gob.ec/registro-empleo-seguridad-social/ )al/

# **11. Homologación de bases**

Dentro del proceso de construcción del REESS se ha visto la necesidad de que este cuente con un proceso homogéneo con operaciones estadísticas que manejan las mismas variables. Este es el caso del Registro Estadístico de Empresas (REEM)<sup>13</sup>, el cual dentro de sus variables derivadas genera totales y promedios de plazas<sup>14</sup> y empleo  $registrado<sup>15</sup>$  de manera anual.

La homologación de las estadísticas de plazas de empleo y empleo reg[istr](#page-14-1)[ad](#page-14-0)o en el REESS y el [RE](#page-14-2)EM cumple doble finalidad: la primera y sustancial, alinear los procesos de producción de cada registro para derivar en cifras estadísticas consistentes, temporal y transversalmente, que garanticen la adecuada caracterización y medición de la dinámica empresarial y el empleo. En segundo lugar, propende a tener dos registros plenamente asociados que, en el mediano plazo, sean parte de un sistema integrado de registros base de acuerdo a lineamientos conceptuales que se definen en documentos metodológicos para la construcción de sistemas basados en registros.

En esta lógica, la homologación genera el atributo por el cual, utilizando el Número de Identificación de Empresa (NIE) seudonimizado, un usuario puede procesar el empleo (plazas/remuneraciones) mensual del REESS, y construir a nivel de unidad empresarial o agregaciones superiores (según actividad económica, por ejemplo), la cifra promedio anual del empleo (plazas/remuneraciones) publicada como definitiva por el REEM.

## **12. Recomendaciones para el usuario**

## **Recomendaciones generales:**

Antes de utilizar las bases de datos del REESS tenga en cuenta lo siguiente:

- Tener una idea clara de qué preguntas desea responder con los datos.
- Revisar la presente guía y continúe con el análisis a detalle de la base de datos.
- Tener presente que el Registro Estadístico de Empleo en la Seguridad Social es construido a partir de Registros Administrativos.
- Siempre tomar en cuenta el nivel de desagregación que dispone la base de datos.
- Debido al tamaño de las bases de datos, se ha optado por no incluir las descripciones de las variables categóricas, por lo que es importante recurrir al diccionario de variables para conocer la correspondencia de las variables de este tipo.

## **Para cálculo de los indicadores de plazas de empleo y empleo registrado**<sup>16</sup>

• La base de datos consta de registros relacionados a afiliaciones del régimen voluntario y semicontributivo, pero estos no forman parte del cálculo de plazas y empleo registrado. Para realizar estos filtros se deben utilizar las variables ["p](#page-14-3)lazas\_total" y/o "empleo\_total".

<sup>13</sup>Es la operación estadística conocida anteriormente como Directorio de Empresas y Establecimientos (DIEE)

<sup>14</sup>Fórmula plazas de empleo registrado *<sup>P</sup><sup>t</sup>* <sup>=</sup> *<sup>M</sup><sup>t</sup>*

 $^{15}$ Fórmula empleo registrado  $E_t$  =  $\sum_{i=1}^{Nt}\sum_{j=1}^{kj}e_ij t$ 

<span id="page-14-3"></span><span id="page-14-2"></span><span id="page-14-1"></span><span id="page-14-0"></span><sup>16</sup> Para una mejor compresión de los universos de plazas y empleo registrado revisar la nota metodológica de indicadores laborales a partir de registros administrativos (Garzón y Rivadeneira, 2016). Disponible en: https://www.ecuadorencifras.gob.ec/documentos/web-inec/Sitios/micrositio-LDLE/documentos/ Nota%2520Metodologica%2520plazas%2520y%2520empleo%2520registrado%25202020%2520%2528006%2529%252007072020.pdf

![](_page_15_Picture_0.jpeg)

**UINEC** 

Buenas cifras, mejores vidas

- Se debe tomar en cuenta que los afiliados bajo el régimen del Seguro Social Campesino solo registran valor de aportación y no el sueldo base para el aporte, por lo tanto, tampoco deben ser tomados en cuenta para el cálculo de estos indicadores. Así pues, para el cálculo de los indicadores de masa salarial y sueldo promedio se debe realizar el siguiente filtro en la base de datos: "*plazas*\_*total <*= 3" o "*empleo*\_*total <*= 3". Es importante indicar que estos indicadores son diferentes para plazas de empleo registrado y empleo registrado, y cada uno constituye un indicador diferente.
- Adicionalmente, se han identificado casos atípicos a partir de un análisis de los sueldos de la cola inferior y superior. En el primer caso se toma como referencia el salario básico unificado (SBU), ya que por normativa un empleado no puede estar percibiendo un salario inferior a este. En el segundo caso se plantea trabajar con un umbral de identificación de datos atípicos fijado en 10 veces el percentil 99 del sueldo diario. Para identificar los casos que no sean atípicos se debe utilizar el filtro "*s*\_*atip* == 1". Estos casos no han sido excluidos en la generación de tabulados, pero se incluye la variable que los identifica para que el usuario la pueda utilizar a conveniencia.

## **Consideración para desagregaciones por rama de actividad y ubicación geográfica**

• Los sectores de afiliación "Doméstico" y "Seguro Social Campesino" no cuentan con una rama de actividad y ubicación geográfica, dado que esta información es recopilada del Registro Estadístico de Empresas asociado al sector público y privado; por lo tanto, al realizar desagregaciones de este tipo el número de plazas de empleo registrado y empleo registrado van a ser menor al del total. A pesar de esto, en las variables de rama y ubicación dentro de la base se puede identificar los casos correspondientes a los sectores de afiliación mencionados.

![](_page_16_Picture_0.jpeg)

![](_page_16_Picture_1.jpeg)

![](_page_16_Picture_2.jpeg)